# Video zu VGA Konverter-Box V2V **Best.Nr. 721 190**

Diese Bedienungsanleitung ist Bestandteil des Produktes. Sie enthält wichtige Hinweise zur Inbetriebnahme und Bedienung! Achten Sie hierauf, auch wenn Sie das Produkt an Dritte weitergeben! Bewahren Sie deshalb diese Bedienungsanleitung zum Nachlesen auf!

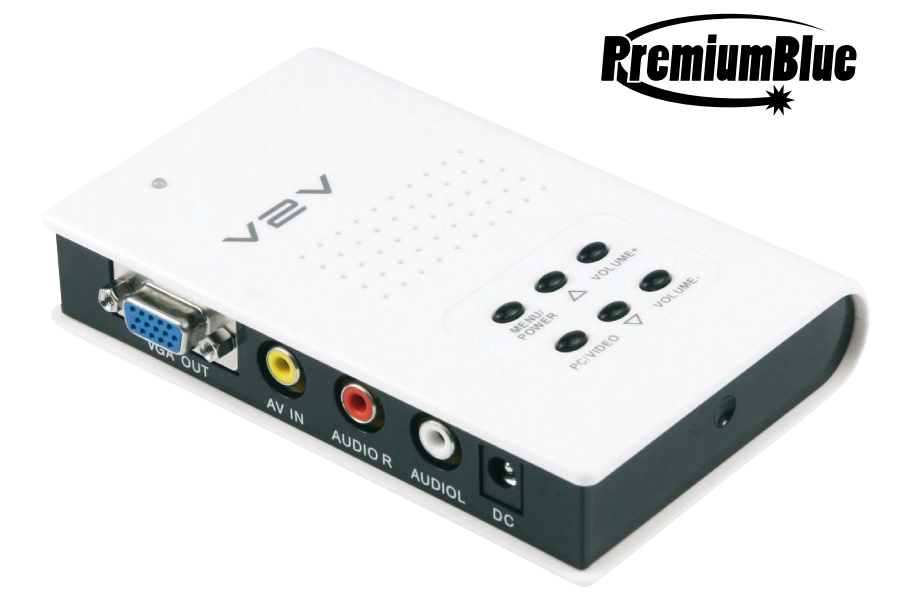

## Sicherheitshinweise

- Benutzen Sie den Konverter nicht weiter, wenn er beschädigt ist.
- • In Schulen, Ausbildungseinrichtungen, Hobby- und Selbsthilfewerkstätten ist das Betreiben durch geschultes Personal verantwortlich zu überwachen.
	- <u>(</u>
- In gewerblichen Einrichtungen sind die Unfallverhütungsvorschriften des Verbandes der gewerblichen Berufsgenossenschaften für elektrische Anlagen und Betriebsmittel zu beachten.
- • Das Produkt darf nicht fallen gelassen oder starkem mechanischem Druck ausgesetzt werden, da es durch die Auswirkungen beschädigt werden kann.
- Das Gerät muss vor Feuchtigkeit, Spritzwasser und Hitzeeinwirkung geschützt werden.
- Betreiben Sie das Gerät nicht in einer Umgebung, in welcher brennbare Gase, Dämpfe oder Staub sind.
- Dieses Gerät ist nicht dafür bestimmt, durch Personen (einschließlich Kinder) mit eingeschränkten physischen, sensorischen oder geistigen Fähigkeiten oder mangels Erfahrung und/oder mangels Wissen benutzt zu werden, es sei denn, sie werden durch eine für ihre Sicherheit zuständige Person beaufsichtigt oder erhielten von ihr Anweisungen, wie das Gerät zu benutzen ist.
- Entfernen Sie keine Aufkleber vom Produkt. Diese können wichtige sicherheitsrelevante Hinweise enthalten.
- Das Produkt ist kein Spielzeug! Halten Sie das Gerät von Kindern fern.

## Bestimmungsgemäße Verwendung

Der PremiumBlue Video zu VGA-Konverter V2V macht aus Ihrem PC-Monitor einen hochauflösenden Bildschirm mit Anschlussmöglichkeit einer beliebigen Videoquelle, z.B. SAT-Receiver, DVD-Player, Spielekonsole, Kamera usw. Er ist sowohl zum Anschluss an CRT-(Röhren-) als auch LCD-Monitore geeignet. Zum Betrieb wird kein PC benötigt.

Eine andere Verwendung als angegeben ist nicht zulässig! Änderungen können zur Beschädigung dieses Produktes führen, darüber hinaus ist dies mit Gefahren, wie z.B. Kurzschluss, Brand, elektrischem Schlag etc. verbunden. Für alle Personen- und Sachschäden, die aus nicht bestimmungsgemäßer Verwendung entstehen, ist nicht der Hersteller, sondern der Betreiber verantwortlich.

Bitte beachten Sie, dass Bedien- und/oder Anschlussfehler außerhalb unseres Einflussbereiches liegen. Verständlicherweise können wir für Schäden, die daraus entstehen, keinerlei Haftung übernehmen.

## Anschlüsse

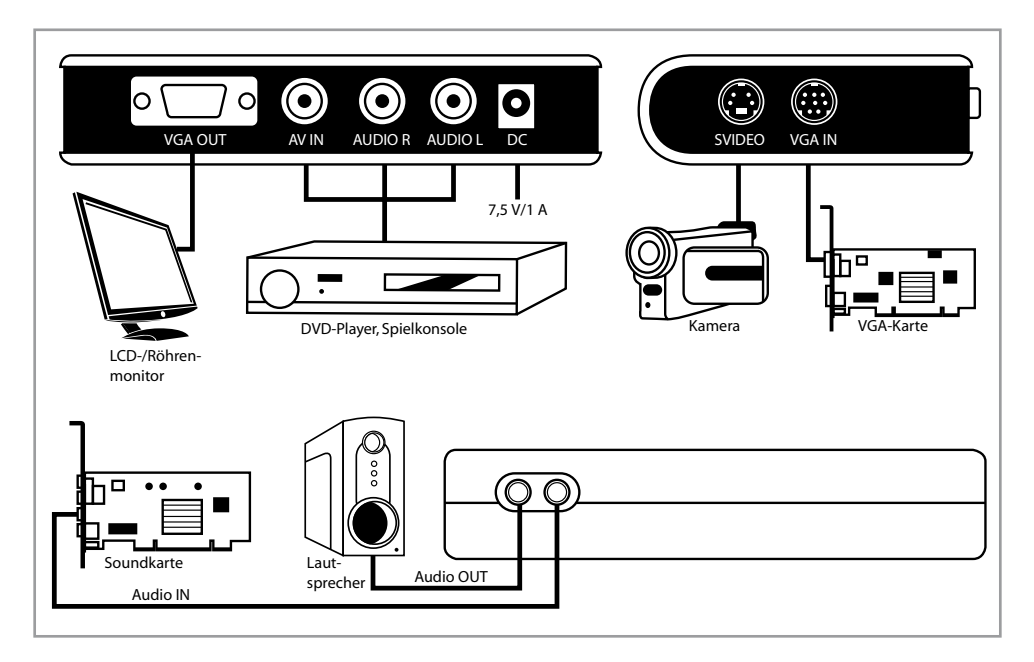

## Bedienung

#### **Hauptmenü**

- Drücken Sie die Taste "Menu", um das Menü aufzurufen.
- Wählen Sie den gewünschten Punkt mit den  $\blacktriangledown$  und  $\blacktriangle$ -Tasten, drücken Sie anschließend erneut auf die Taste "Menu" um die eingestellten Werte mit den Volume+ und Volume- Tasten zu verändern.
- Wählen Sie "Exit" und bestätigen Sie mit der Taste "Menu", um den Vorgang zu beenden.

### **Menüstruktur**

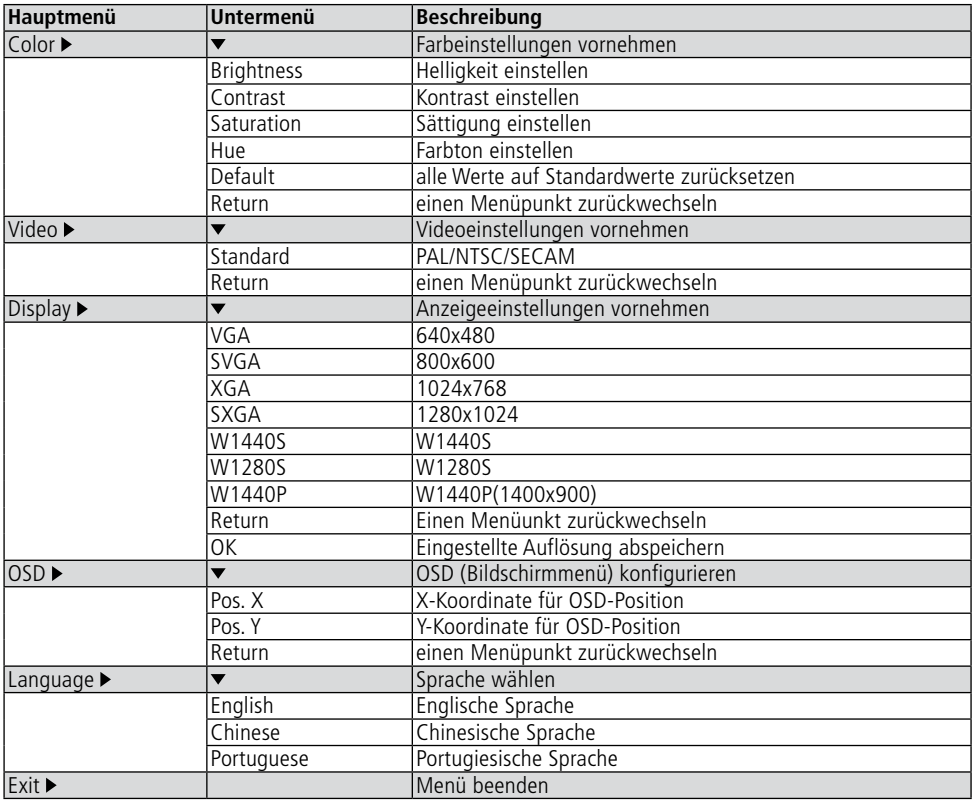

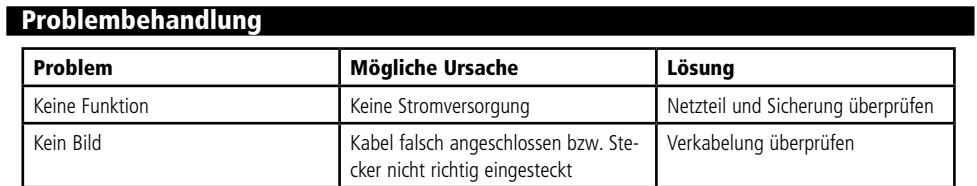

## Pflege und Wartung

Zur Reinigung verwenden Sie ein trockenes, weiches und sauberes Tuch.

Benutzen Sie auf keinen Fall aggressive Reinigungsmittel, Reinigungsalkohol oder andere chemische Mittel. Dadurch könnte das Gehäuse angegriffen oder die Funktion beeinträchtigt werden.

## Technische Daten

- Betriebsspannung: 7,5 V-
- 
- 
- 
- 
- 
- 
- Eingänge: Video/Audio (Cinch), Audio (Klinke 3,5 mm), S-Video, VGA, Hohlbuchse 5,5/2,5 mm
- Ausgänge: VGA, Audio (Klinke 3,5 mm)
- • Auflösungen: 640x480, 800x600, 1024x768, 1440x900, 1280x1024
- Videoformate: PAL, NTSC, S-Video
	- Maße (LxBxH): 130x85x25 mm

## Lieferumfang

- **Konverter**
- Steckernetzteil (7,5 V-/1 A)
- VGA-Kahel
- Klinken-Audiokabel
- Chinch-Videokabel
- **Anleitung**

## Symbolerklärung

Das Symbol mit dem Ausrufezeichen im Dreieck weist auf wichtige Hinweise in dieser Bedienungsanleitung hin, die unbedingt zu beachten sind. Des Weiteren wenn Gefahr für Ihre Gesundheit besteht, z.B. durch elektrischen Schlag.

Das Gerät darf nur in trockenen und geschützten Räumen verwendet werden.

## Entsorgung

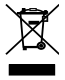

!

Elektro- und Elektronikgeräte, die unter das Gesetz "ElektroG" fallen, sind mit nebenstehender Kennzeichnung versehen und dürfen nicht mehr über Restmüll entsorgt, sondern können kostenlos bei den kommunalen Sammelstellen z.B. Wertstoffhöfen abgegeben werden.

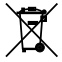

Als Endverbraucher sind Sie gesetzlich (Batterien-Verordnung) zur Rückgabe gebrauchter Batterien und Akkus verpflichtet. Schadstoffhaltige Batterien/ Akkus sind mit nebenstehender Kennzeichnung versehen. Eine Entsorgung über den Hausmüll ist verboten.

Verbrauchte Batterien/ Akkus können kostenlos bei den kommunalen Sammelstellen z.B. Wertstoffhöfen oder überall dort abgegeben werden, wo Batterien/ Akkus verkauft werden!

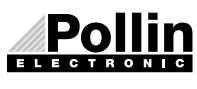

Diese Bedienungsanleitung ist eine Publikation von Pollin Electronic GmbH, Max-Pollin-Straße 1, 85104 Pförring. Alle Rechte einschließlich Übersetzung vorbehalten. Reproduktion jeder Art, z.B. Fotokopie, Mikroverfilmung oder die Erfassung in elektronischen Datenverarbeitungsanlagen, bedürfen der schriftlichen Genehmigung des Herausgebers. Nachdruck, auch auszugsweise, verboten. Diese Bedienungsanleitung entspricht dem technischen Stand bei Drucklegung. Änderung in Technik und Ausstattung vorbehalten.

## ©Copyright 2013 by Pollin Electronic GmbH